# Package 'motifRG'

September 24, 2012

<span id="page-0-0"></span>Title A package for discriminative motif discovery, designed for high throughput sequencing dataset

Version 1.0.0

Date 2012-03-23

Author Zizhen Yao

Description Tools for discriminative motif discovery using regression methods

Imports Biostrings, IRanges, seqLogo, parallel, methods, grid,graphics

Maintainer Zizhen Yao <yzizhen@fhcrc.org>

License Artistic-2.0

LazyLoad yes

biocViews Transcription

**Depends**  $R$  ( $>= 2.10$ )

# R topics documented:

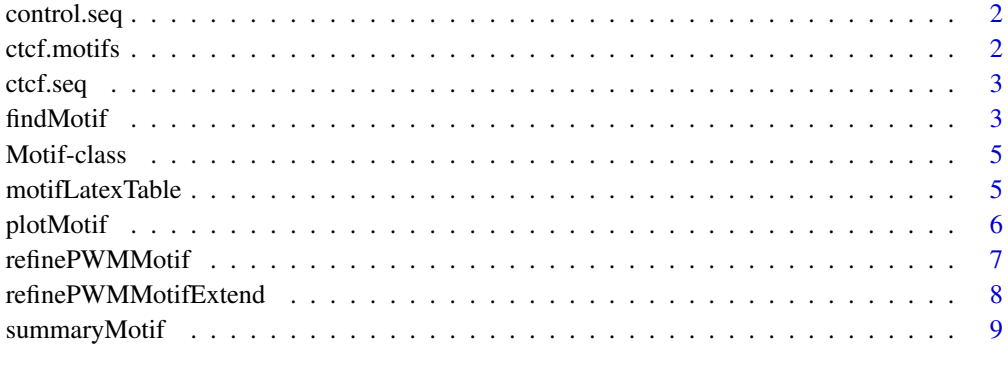

**Index** [11](#page-10-0)

<span id="page-1-0"></span>

# Description

2500 control sequences for CTCF peaks in mouse (mm9) myotube.

#### Details

Control sequences are selected from 200bp window flanking the CTCF peaks with random offset.

#### References

Unpublished

# Examples

data(control.seq) control.seq

ctcf.motifs *CTCF motifs predicted by motifRG*

# Description

The output produced by [findMotif.](#page-2-1)

#### Details

A list with following elements: motifs:a list motif descriptions of class [Motif-class.](#page-4-1) category:input binary specification of foreground/background. mask.motifs:if mask=T, then mask.motifs contain the description of motif is based on motif matches after the input sequences being masked by previous motifs. In this case, "motifs" contained the unmasked motif descriptions.

# References

Unpublished

<span id="page-2-0"></span>

#### Description

a random subset of 2500 sequences for CTCF peaks in mouse (mm9) myotube.

#### Details

Sequences are extracted from 200bp window centering at peak summits.

#### References

Unpublished

#### Examples

data(ctcf.seq) ctcf.seq

<span id="page-2-1"></span>findMotif *De-novo discovery of distriminative motifs*

# Description

The function searches motifs that discriminate the given foregound and background sequences.

# Usage

```
findMotif(all.seq, category, start.width=6,min.cutoff=5, min.ratio=1.3,
min.frac=0.01, both.strand=T, flank=2, max.motif=5, mask=T,other.data=NULL, start.nmer=NULL,
enriched.only=F,n.bootstrap = 5, bootstrap.pvalue=0.1,is.parallel =
T,mc.cores = 4,min.info=10,max.width=15)
```
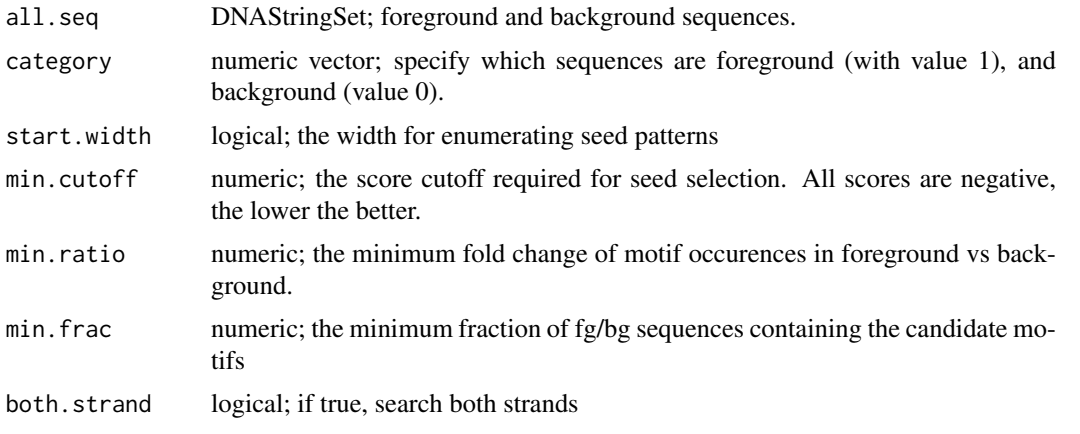

<span id="page-3-0"></span>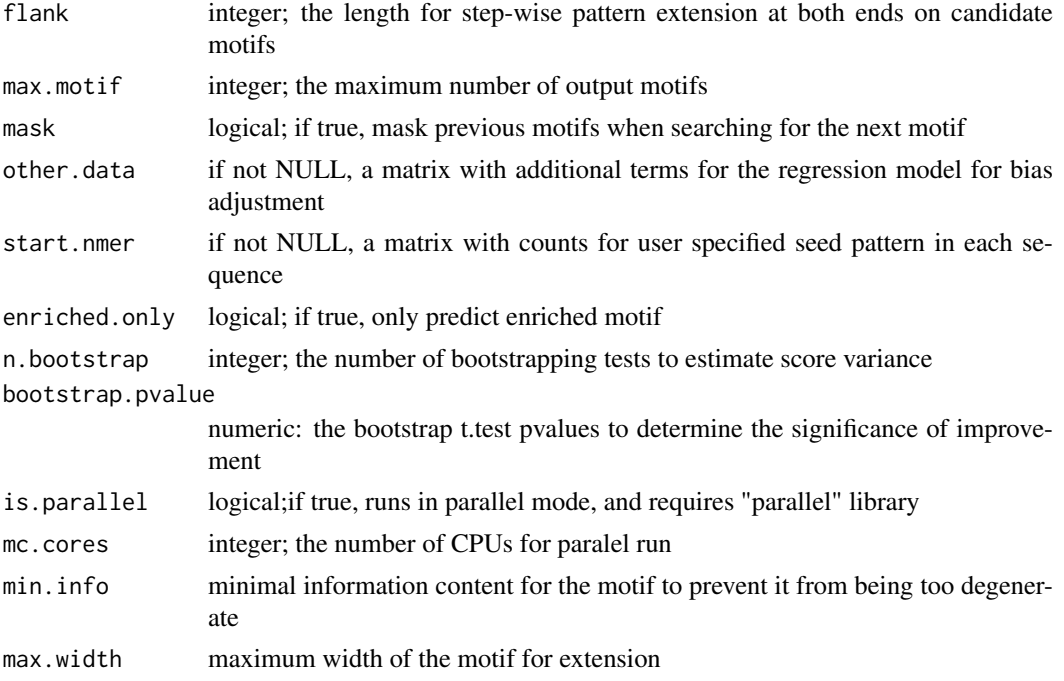

# Value

return a list with following elements:

motifs a list motif descriptions of class [Motif-class](#page-4-1)

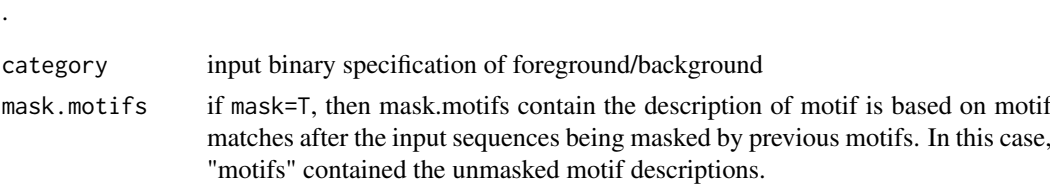

# Examples

```
data(ctcf.seq)
data(control.seq)
all.seq <- append(ctcf.seq, control.seq)
category <- c(rep(1, length(ctcf.seq)), rep(0, length(control.seq)))
motifs <- findMotif(all.seq, category, max.motif=2)
### Get summary of motifs
summaryMotif(motifs$motifs, motifs$category)
### plot the dinucleotide representation of the first motif
plotMotif(motifs$motifs[[1]]@match$pattern)
### Create table of motifs in Latex
motifLatexTable(motifs, main="CTCF motifs")
### Create table of motifs in Html
```
motifHtmlTable(motifs)

<span id="page-4-1"></span><span id="page-4-0"></span>Motif-class *Motif objects*

#### Description

A Motif object contains general motif characteristics and and details of motif match

#### Details

A motif object has the following slots: score:absolute z-value based on the logistic regression model for the motif. sign:the sign of the motif:plus for enriched motif in the foreground sequences, and negative for depleted motif count:a numeric vector holding the number of matches in each sequence match:a data.frame with the following columns: match.strand:the strand on which the match is found; pattern:the motif match pattern; seq.id: on which sequence the match is found; pos:the position relative to sequence start of the match. pattern:the motif pattern consensus:the motif consensus pattern determined by the majority votes at each position using the following rule: the most dominate single nucleotide if its frequency is greater than 0.6, or the two most dominate nucleotide if combined frequency is greater than 0.8, or the three most dominate nucleotide if combined frequency is greater than 0.95

#### See Also

[findMotif](#page-2-1) [summaryMotif](#page-8-1) [plotMotif](#page-5-1) [motifLatexTable](#page-4-2)

<span id="page-4-2"></span>motifLatexTable *create of table of motifs*

# <span id="page-4-3"></span>Description

create a latex table to be embedded in a latex document

#### Usage

```
motifLatexTable(motifs, main="", prefix="motif", dir=".", height=1,
width=3,enriched.only=F, plot.pwm= F,
summary.cols=c(1,7,8,9),use.mask=T)
motifHtmlTable(motifs, dir="html", prefix="motif", enriched.only=F,
plot.pwm= F, summary.cols=c(1,7,8,9),use.mask=T)
```
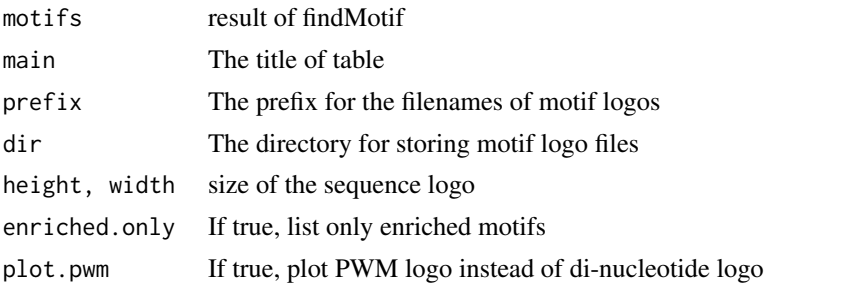

<span id="page-5-0"></span>6 plotMotif and the set of the set of the set of the set of the set of the set of the set of the set of the set of the set of the set of the set of the set of the set of the set of the set of the set of the set of the set

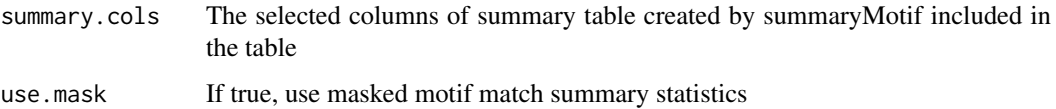

#### Value

motifLatexTable outputs a latex table to the stdout console. motifHtmlTable outputs a html file named as <preix>.html in "dir" directory.

# See Also

[findMotif](#page-2-1)

# Examples

```
data(ctcf.motifs)
### Create table of motifs in Latex
motifLatexTable(ctcf.motifs, main="CTCF motifs", dir="motif")
```
### Create table of motifs in Html motifHtmlTable(ctcf.motifs, dir="Html")

<span id="page-5-1"></span>plotMotif *plot motif sequence matches*

# Description

plot aligned sequences, revealing the independent position specificity and dependency among adjacent positions.

#### Usage

plotMotif(match, logodds=F, entropy=F, bg.ld=NULL, alphabet=c("A", "C", "G", "T"),has.box=T,...

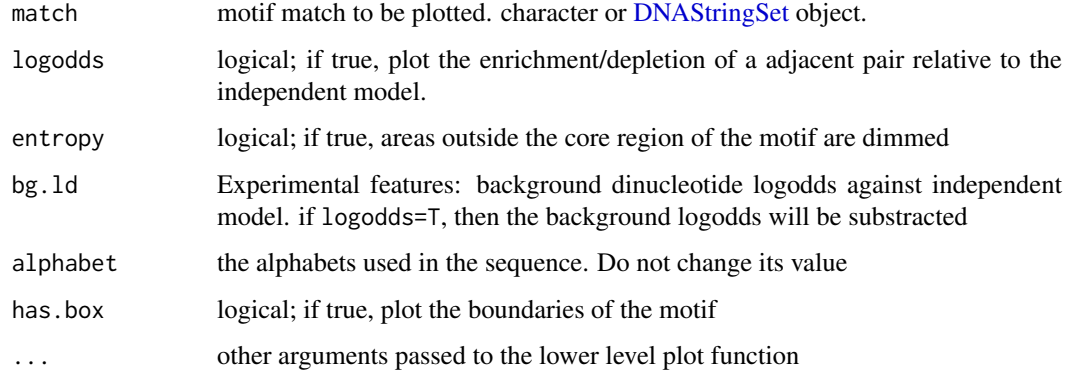

#### <span id="page-6-0"></span>refinePWMMotif 7

#### Details

X-axis refers to the positions of the motifs.

Y-axis correspond to the alphabets.

Letter sizes define the frequencies of the nucleotides at a given position.

Edges between the letters specifiy the dinucleotide relationship. The depth of the color correspond to the dinucleotide frequency. If logodds=T, thinner edges will be plotted between dependent pairs. The edge is colored red if the pair is depleted (relative to the expected frequency if the pair is independent), and green if the pair is enriched. The gradient of color red/green correspond to the level of dependency.

# Examples

```
data(ctcf.motifs)
### plot the dinucleotide representation of the first motif
plotMotif(ctcf.motifs$motifs[[1]]@match$pattern)
plotMotif(ctcf.motifs$motifs[[1]]@match$pattern, logodds=TRUE)
plotMotif(ctcf.motifs$motifs[[1]]@match$pattern, logodds=TRUE, entropy=TRUE)
```
<span id="page-6-1"></span>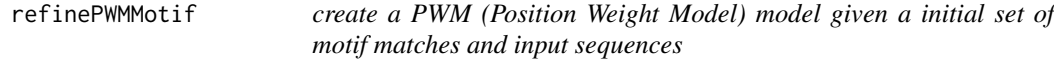

#### Description

Create a PWM model given a initial set of motif matches and input sequences

#### Usage

refinePWMMotif(motifs=NULL, seqs, pwm.ld= NULL, max.iter=50, tol=10^-4, mod="oops", null=rep(

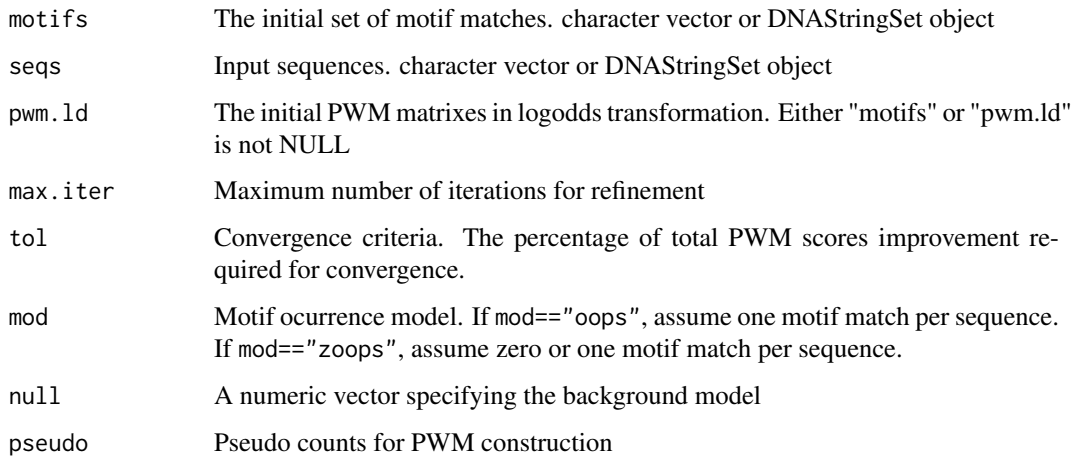

#### <span id="page-7-0"></span>Value

Return a list with two elements:

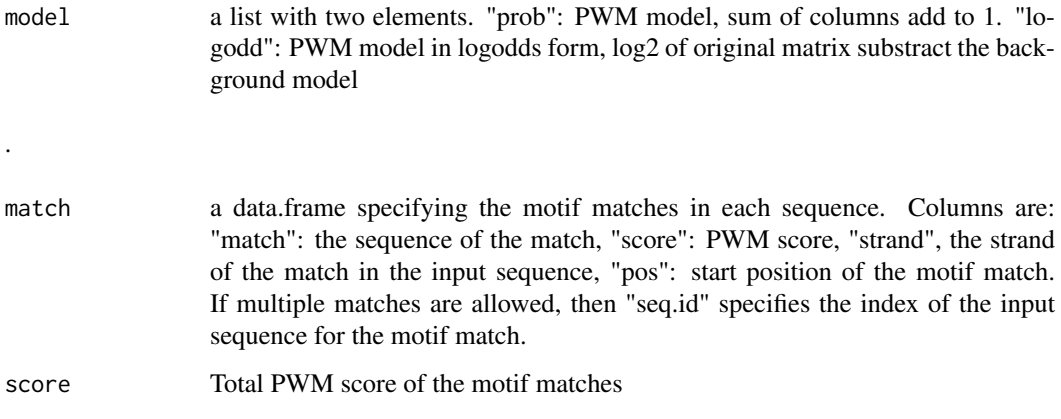

# See Also

[findMotif](#page-2-1) [refinePWMMotifExtend](#page-7-1)

#### Examples

```
data(ctcf.seq)
data(ctcf.motifs)
### refine PWM model based on motif matches
pwm.match <- refinePWMMotif(ctcf.motifs$motifs[[1]]@match$pattern, ctcf.seq)
### plot traditional motif logo
library("seqLogo")
seqLogo(pwm.match$model$prob)
### plot dinucleotide motif logo
plotMotif(pwm.match$match$pattern)
### automatically extend PWM model
pwm.match.extend <-refinePWMMotifExtend(ctcf.motifs$motifs[[1]]@match$pattern, ctcf.seq)
### plot the new motif matches
plotMotif(pwm.match.extend$match$pattern)
```
<span id="page-7-1"></span>refinePWMMotifExtend *create an extended PWM (Position Weight Model) model given a initial set of motif matches and input sequences*

# Description

Create an extended PWM model given a initial set of motif matches and input sequences

#### Usage

refinePWMMotifExtend(motifs=NULL, seqs, pwm.ld=NULL, flank=3, extend.tol=10^-3, trim.rel.entr

# <span id="page-8-0"></span>summaryMotif 9

# Arguments

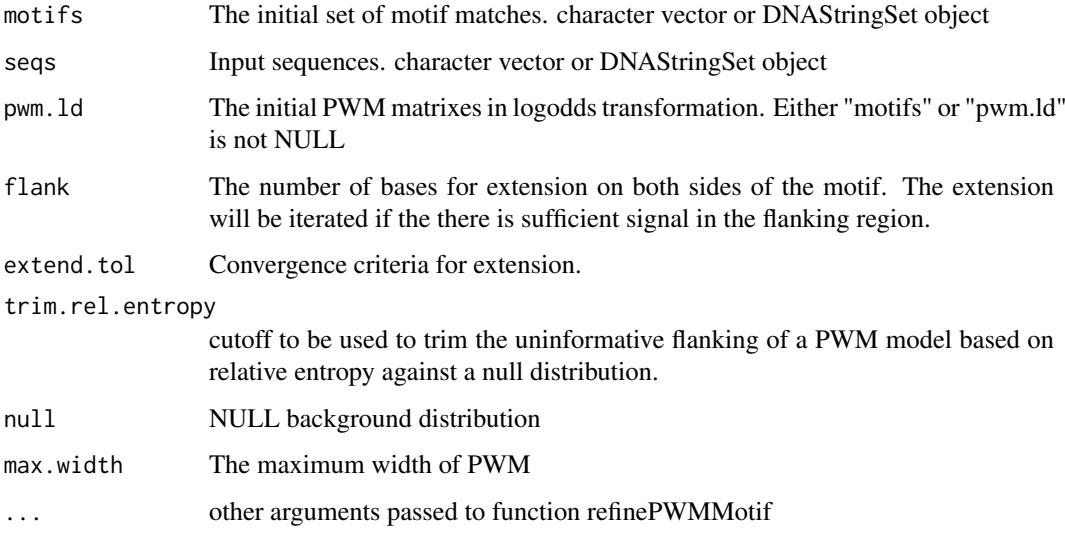

#### Details

Flanking regions with length equal to flank is still included in output for reference

# Value

Same type of object returned by [refinePWMMotif](#page-6-1)

# See Also

[findMotif](#page-2-1) [refinePWMMotif](#page-6-1)

<span id="page-8-1"></span>summaryMotif *summarize a list of motifs*

# Description

Create a summary table of a list of motifs found by findMotif

# Usage

```
summaryMotif(motifs, category)
```
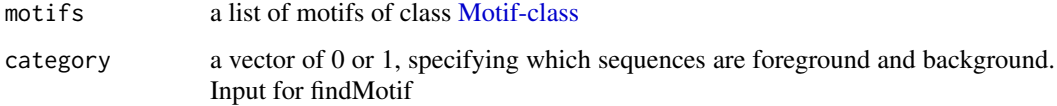

# <span id="page-9-0"></span>Value

A data.frame with following columns:

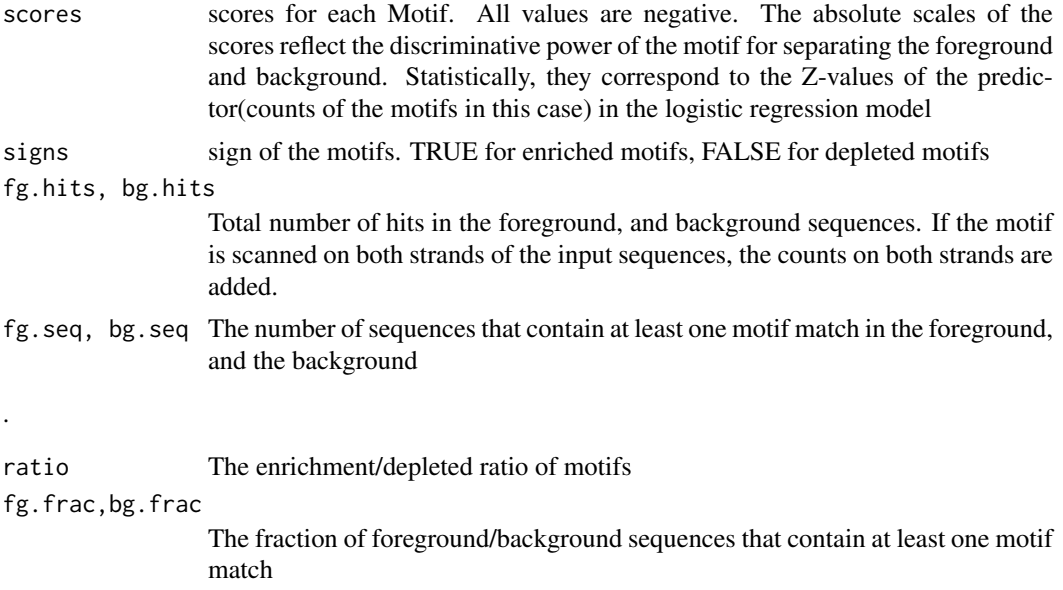

# See Also

[findMotif](#page-2-1) [motifLatexTable](#page-4-2) [motifHtmlTable](#page-4-3)

# Examples

```
data(ctcf.motifs)
###plot the summary statics of motif matches after masking previous motif ocurrences###
summaryMotif(ctcf.motifs$mask.motifs, ctcf.motifs$category)
```

```
###plot the summary statics of motif matches in the original sequences###
summaryMotif(ctcf.motifs$motifs, ctcf.motifs$category)
```
# <span id="page-10-0"></span>Index

∗Topic datasets

control.seq, [2](#page-1-0) ctcf.motifs, [2](#page-1-0) ctcf.seq, [3](#page-2-0)

class:Motif *(*Motif-class*)*, [5](#page-4-0) control.seq, [2](#page-1-0) ctcf.motifs, [2](#page-1-0) ctcf.seq, [3](#page-2-0)

DNAStringSet, *[6](#page-5-0)*

findMotif, *[2](#page-1-0)*, [3,](#page-2-0) *[5,](#page-4-0) [6](#page-5-0)*, *[8–](#page-7-0)[10](#page-9-0)*

Motif-class, *[2](#page-1-0)*, *[4](#page-3-0)*, [5,](#page-4-0) *[9](#page-8-0)* motifHtmlTable, *[10](#page-9-0)* motifHtmlTable *(*motifLatexTable*)*, [5](#page-4-0) motifLatexTable, *[5](#page-4-0)*, [5,](#page-4-0) *[10](#page-9-0)*

plotMotif, *[5](#page-4-0)*, [6](#page-5-0)

refinePWMMotif, [7,](#page-6-0) *[9](#page-8-0)* refinePWMMotifExtend, *[8](#page-7-0)*, [8](#page-7-0)

summaryMotif, *[5](#page-4-0)*, [9](#page-8-0)